# **PROCEDURE AND CHECKLIST FOR INSPECTION AND SIGNAGE / HOARDING ACCESS PERMISSION**

**(Himachal Pradesh Public Works Department)**

## **INSPECTION CARRIED OUT FOR (GRANTING SIGNAGE / HOARDING** ACCESS PERMISSION & VERIFICATION TO ENSURE PROPER **RESTORATION):**

### a) Checklist for the Service:

## List of documents to be submitted to NOC

- 1. Copy of Infrastructure map
- 2. Tatima Parcha of Land in which construction is done
- 3. Demarcation report of Land
- 4. Self Certified copy of drawing showing requirements as per norms i.e. Location & Layout, Road Signs, Road Markings Drainage plan, & Crust composition of access road etc.,
- 5. The service road for access must be indicated / show in drawing
- 6. Site plan and cross -section
- 7. Liner Plan
- 8. Signed copy of agreement as per the draft approved
- 9. Undertaking for owner that the necessary alteration including complete removal / shifting of the approach road at its own cost in the interest of the safety in this section
- 10. Undertaking from owner ensure the conformity of these norms
- 11. Undertaking from owner that he shall not do or cause to be done any act in pursuance of the permission which may cause any damage to the HPPWD land or inconvenience to the traffic on the Highway
- 12. A proof for area where access is required whether it falls in Rural / Urban area
- 13. Inspection Report
- 14. Timeline for guarantee Approval / Reject counted on the basis of working days
- 15. Said permission is valid for 6 months
- 16. Application processing fee is not refundable
- 17. No permanent structure will be constructed in control Land / Area

Copyright @ 2020 HPPWD, All rights reserved.

## **b) Service Delivery Process:**

### **The process flow chart:**

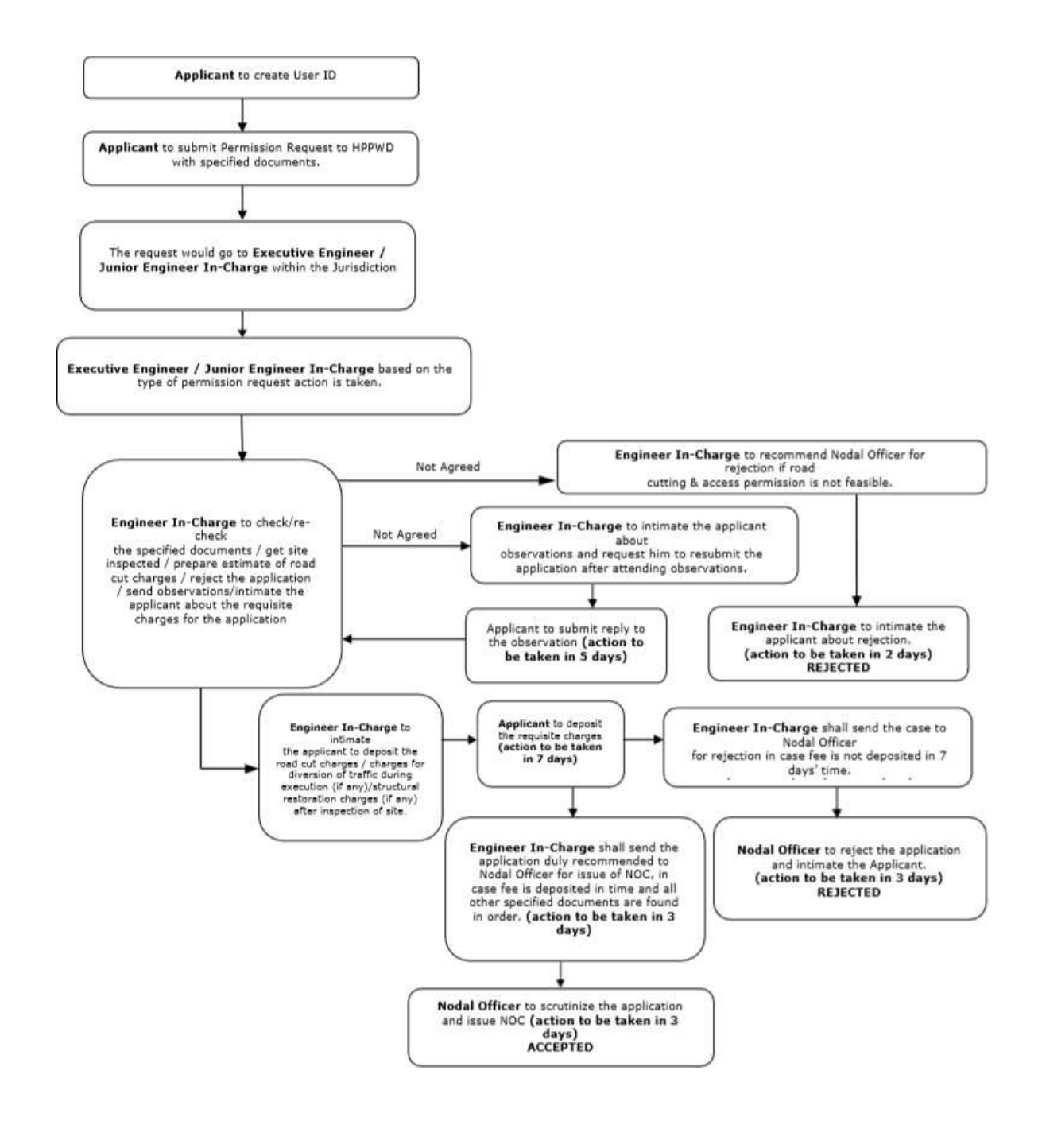

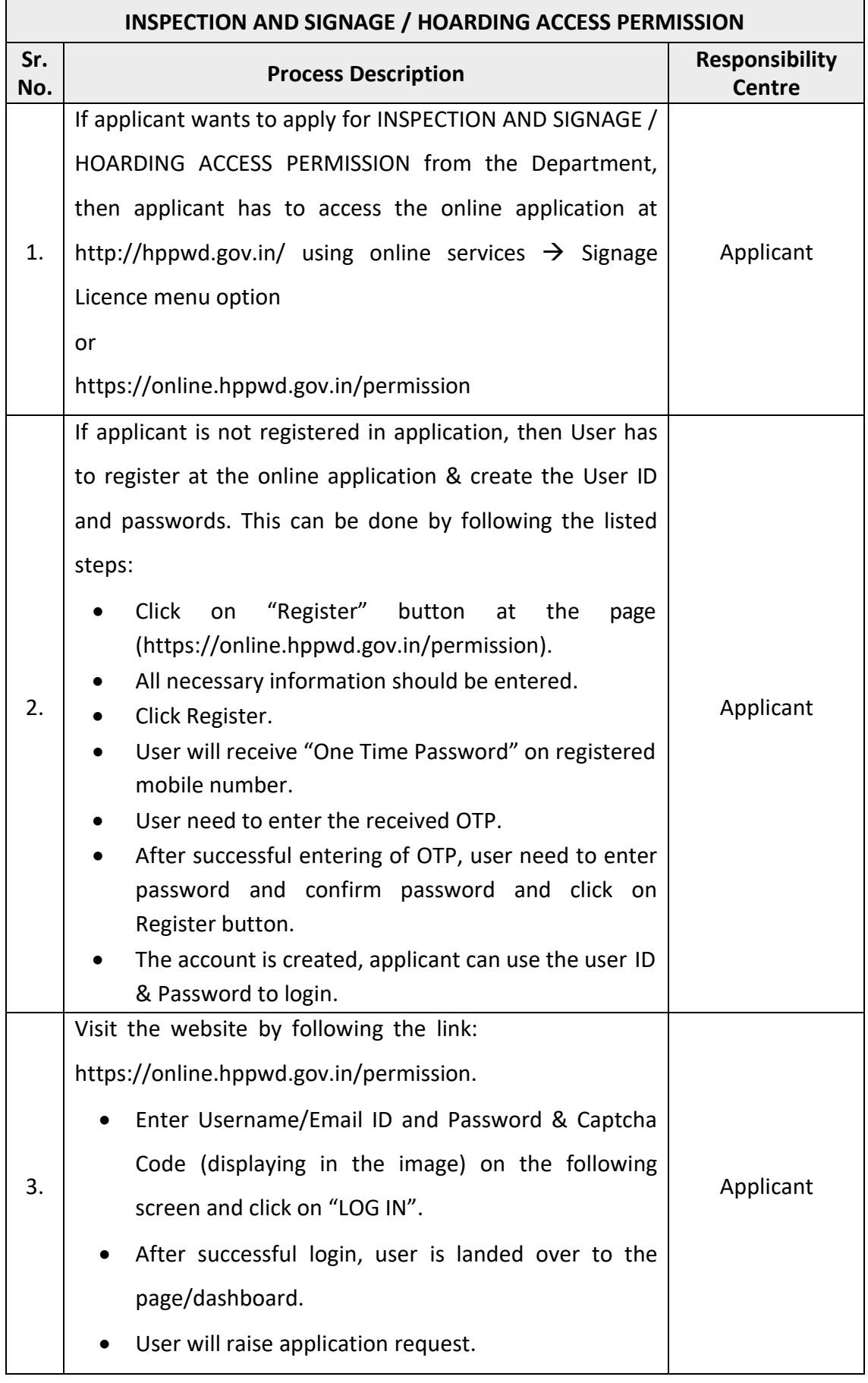

![](_page_4_Picture_181.jpeg)

![](_page_5_Picture_189.jpeg)

### **Fees:**

**Processing Fees (INR)** – 500

**SIGNAGE / HOARDING FEES-** INR 60 per square feet/month will be charged till the time period of permission given to the applicant.

## **BANNER FEE:**

For 1-3 days = INR 250/- For 1 week = INR 400/- For one month = INR 1000

#### **REFERENCES FOR FEE & PROHIBITION for SIGNAGE/HOARDING:**

.<br><mark>विंगम शिमला की दित संविदा एवं</mark><br>गर्य **ज्ञाप**नः विचारार्य ज्ञापन योजना

विभाग का नामः-विभागाध्यक्ष का नामः-

 $3(11)$ 

सम्पदा शाखा संयुक्त आयुक्त

-<br>विषयः- लगरं लिगम शिमला की सीमा के भीतर विद्वापन पट्ट (डोलिइंग, ं बैनर और पोस्टर) लगाने की दरों में बढ़ोतरी बारे।

्<br>उपरोक्त विषय के सब्दर्भ में क्यान में लाया जाता है कि नगर निगम<br>य नगर निगम की परिचि में विवापन एक बैंक के कि नगर निगम शिमला द्वारा नगर निगम की परिचि में विज्ञापन पट्ट, बैनर और पोस्टर लगाने की अनुमति प्रदान की जाती है। नगर निगम अधिनियम 1994 की घास 115 में (Fees on Advertisement) में समय-समय पर बदौतरी का प्रावधान है। जगर जिग्नम शिमला द्वारा प्रस्ताव संख्या 3(26) दिनांक 29.04.2016 को क्षेत्रवार Hoardings, बैनर और पोस्टर लगाने की दरें निर्धारित की गई थी जिसकी सूची पताका 'क' पर सत्वांन है। उसके उपराब्त दरों में बढ़ौतरी नहीं की गई है। नगर निगम अधिनियम 1994 की धारा 116 के प्रावधानों अनुसार विज्ञापन कर्ताओं को लिखित अनुमति आयुक्त नगर निगम शिमला से लेने का प्रावधान है।

ै जगर निगम शिमला द्वारा निगम क्षेत्र के अधीन Hoardings लगाने हेतू तीन, जीनों में विभाजित किया गया था। इसके पश्चात तीनों जोनों के लिए दिनांक 02.11.2019 को निविदायें आंमग्रित की गई थी। केवल दो और तीन जोन के लिए ही M/s Out Door Media पालमपुर कागंड़ा को उक्ततम दर पर तीन वर्ष के लिए आंबटित किया गया है। उक्त के अतिरिक्त यंहा यह भी अवगत करवाया जाता है काबादत किया गया है। उसरे उन्होंसे आरोप में पर होर्डिंग लग्नले हेतु प्रार्थना की जा कि मेसज आऊट डार ग्लाडया द्वारा प्रदेश प्रदेश २२ लाख में पर आयड किया जा रहा है<br>रही स्वीकृति बारे आपति जाहिर करते हुए नौविक तौर पर आयड किया जा रहा है रही स्वीकृति बारे आपात जाहिर करते हुए सारक्षेत्र सार गया । जबकि लगर<br>कि निजी **भवनों पर** होर्डिंग लगाने की स्वीकृति देना बब्द किया जाए । जबकि लगर कि निजी भवनों पर होड़िया लगान का स्वाकृत देना गया है।<br>निगम अधिनियम 1994 की घारा 115 व 116 के अनुरुप निगम इसके लिए निगम अधिनियम 1994 की घारा 115 व 116 में पहले से ही अनुमोदित हैं।<br>प्राधिकृत है व मामला माननीय निगम सदन द्वारा भी पहले से ही अनुमोदित हैं। पुनः दिनांक दसके अतिरिक्त जोन एक के<br>इसके अतिरिक्त जोन एक के लिए

इसके अतिरिक्त जोन एक के लिए कुना कर्ता द्वारा<br>20.01.2020 को निविदाएं आंमगित की गई बी। इसमें किसी भी विज्ञापन कर्ता द्वारा<br>20.01.2020 को निविदाएं 20.01.2020 को निविदाएं आंसजित की गई थी। इसमें 1941 में दिक जोन एक जैसे<br>आग नहीं लिया गया। यहां पर यह भी अवगत करवाया जाता है कि जोन एक जैसे भाग नहीं लिया गया। यहां पर यह भी अवगत करवाया जाता है कि समय पंचाचारी<br>अपर खलीनी, लोअर खलीनी, बी.सी.एस, न्यू शिमला, विकासनगर, कसुम्परी पंचाचारी

pent of figures upo and by yet at util are so the ad ge with an ab हत्याब को विज्ञापन कराजितों को लगाने जी अनुमति दी जाती है। इसके अतिरिक्त जबार किताम शिकाला को अधीन जनरत शेखों में हुए एक निर्णा भयनों पर निर्णा नयन

without of fearing method and ever are to somether submer to any Hoardings लगाने हेतू प्रस्तुत किये जाते हैं। तदोपरांत शेषवार अनुमति प्रदान की जाती है। शेषवार में मि<del>ल्ल-मिल्ल</del> दरें नियांरित की गई है। अब इन दरों में यद्गेतरी करने की प्रसादना की जाती है। जो निम्न प्रकार से है।

जोन एक से औन तीन तक राशि रुo 50/- के स्मान पर राशि रुo 60/-प्रति वर्ण फुट प्रति, माठ के हिसाद से यदि सहमती हो तो उपयोक्त दर से हिसाब से तेने की प्रस्तापना की जाती है। यहां पर यह भी अस्मत करवाया जाता है कि इन क्षेत्रों में पूर्व में जोन एक, दो व तीन में राशि रुo 40/-, 50/- व 60/- प्रति वर्ग फुट प्रति माठ के हिसाब से वसूल किये जाते थे। जिसमें निजी भवन/सरकारी सम्पतियां भी शामिल है। इसके अतिरियत पूर्व में बैनर लगाने को फीस राशि कि0 150/- एक से तीन दिन के लिए, राशि रु० 300/- एक सप्ताह के लिए और राशि रु० 800/- एक नाह के लिए वसून किये जाते थे। इस सब्दर्भ में भी नित्न भ्दरें वसूल करने की प्रस्तावना की जाती है। जो निम्न है। जैसे राशि रु० 250/- एक से तीन दिन के लिए, 400/- एक सप्ताह के लिए और 1000/- एक माह के हिसाब से लेने की प्रस्तावन की जाती है।

अतः मामला नगर निगम शिमला की वित संविदा एवं योजना समिति के समुख विाचारार्य एवं अनुमोदनार्य प्रसतुत है।

आयुयत

वित्त संविदा एवं योजना समिति के उक्त मद संख्या 2(10) पर विचार-पिमर्श उपराक्त समिति द्वारा विभागीय प्रस्तावना को इस आधार पर अनुमोदित किया गया कि जिनके बारा विज्ञापन Area से अधिक पाया जाता है तो उन्हें आवश्यक Penalty लगाई जाए।

अतः मामला सदन सम्मुख अनुमोदनार्य प्रस्तुत है। विचार-विमर्श उपरान्त सदन द्वारा उक्त समिति की सिफारिश को अनुमोदित किया गया।

आयुक्

## OFFICE OF THE SECRETARY NAGAR PANCHAYAT NADAUN (HAMIRPUR) H.P.

### **NOTIFICATION**

Nadaun, the 17th May, 2013

No. NP/NDN/ Hoarding-485.-The following Bye Laws made by the Nagar Panchayat Nadaun for regulating the Posting of Bills Hoardings, Advertisements, Sign boards, in exercise of the power conferred by the section 2002 (O) read with section 217 of the Hirnachal Pradesh Municipal Act, 1994 (13 of 1994) having been confirmed by the State Govt. as required under section 217 of the aforesaid Act are here by published for general information namely:-

## BYE LAWS TO REGULATE POSTINGS OF BILLS, HOARDINGS, ADVERTISEMENTS OF NAGAR PANCHYAT NADAUN (HAMIRPUR)

1. Short title commencement and application.-These Bye-Laws may be called the Nagar Panchyat Nadaun (Regulation of Posting of Bills and fixing of advertisement hoardings, sign boards etc.) Bye-Laws, 2008 (1) They shall come into force on the date of their publication in the Rajpatra (extra ordinary), Himachal Pradesh.

- (2) They shall apply to Nagar Panchyat Nadaun Area.
- 
- 2. Definitions.—In these bye laws unless the context otherwise requires:—
	- (a) "Act" means the Himachal Pradesh Municipal Act 1994 (b) "Bills" means any poster, notice and advertisement printed on paper of Board or
	- painted on Hoarding, sign boards or wall etc. and hung on poles etc.
	- (c) "Nagar Panchyat" means the Nagar Panchyat Nadaun and
	-
- 

( $d$ ) "Schedule" means the schedule indicating the rate in respect of sign boards. Prohibition of Sticking, fixing hanging or painting bills, posters, advertisement,

3. Prombton of Sucking, the written permission of the Secretary, Nagar Panchyat notice etc. No person snan window the fixed stick, or hung or paint bills, posters, advertisement, notice, in contravention of the following conditions:

![](_page_9_Picture_12.jpeg)

language, advertisement containing indecent picture or language shall not be allowed Secretary<br>Nagar Panchyat Nadaun shall be authority to decide as to the decency or otherwise of the<br>advertisements and the appeal against Nadaun whose decision shall be final.